# Podcast produktion

apricot BUPNET CATRO blinc Solic Folkuniversitetet C die Berater

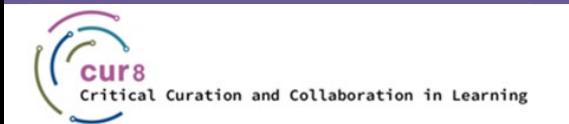

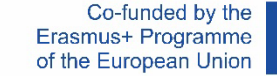

1

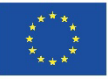

### Vad är en podcast?

◆ Samling av ljudfiler

Ę

- ♦ Mestadels episodiskt
- ♦ Individer som delar med sig av sina kunskaper, berättelser eller åsikter

CONTINET CATRO blinc V Sa Folkuniversitetet < die Berater

- ♦ Vilken längd och frekvens som helst
- Kan även tillverkas hemma

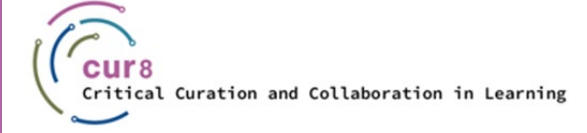

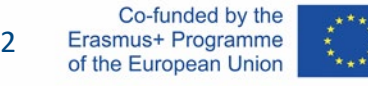

## Förbered din podcast

apricot BUPNET **ICATRO** blinc **Manufacture** Folkuniversitetet **C** die Berater

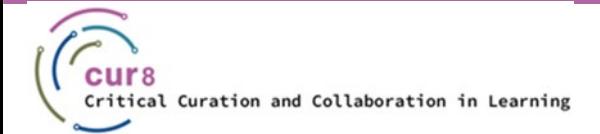

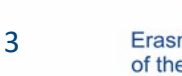

Co-funded by the Erasmus+ Programme of the European Union

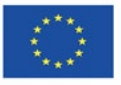

### Hur förbereder du dig för din podcast?

CONTINET CATRO blinc V Se Folkuniversitetet < die Berater

Vad är ämnet?

F

- ♦ Vem är målgruppen?
- 15 bästa poddar för lärare
- <https://www.teacheracademy.eu/blog/podcasts/>

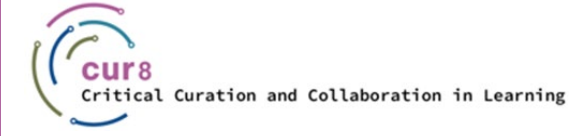

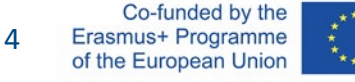

### Förberedelsealternativ

apricot BUPNET CATRO blinc Prolkuniversitetet C die Berater

- ♦ Freestyle
- ♦ Skript

Ę

♦ Skisserat

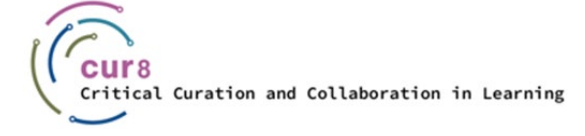

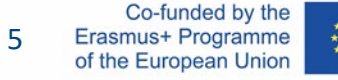

### Förberedelsealternativ

Varje alternativ har sina egna för- och nackdelar. Det beror såklart också på vilken variant du personligen föredrar, alltså vad du känner dig mest bekväm med.

Om du inte har bestämt dig för det rätta alternativet för dig än, titta på den här videon av Buzzsprout på 5 Minute Mondays angående skillnaderna i podcaststilar:

[Ska du skripta dina poddavsnitt ?](https://youtu.be/OhpI5CNK6eQ) - Buzzsprout

**Cur 8 rekommendation : Som nybörjare podcaster , alltid Start med ett manus avsnitt !**

Folkuniversitetet < die Berater

apricot BURNET ■CATRO blinc

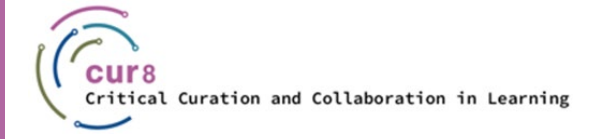

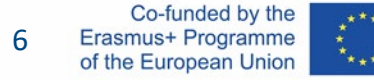

### Att få en stil

Om du vill definiera din egen stil kan du skapa din egen intro eller omslagskonst. Detta är helt valfritt. Men om du gillar idén rekommenderar vi den här artikeln om att designa Cover Art:

[Hur man designar Podcast Cover Art](https://www.buzzsprout.com/blog/10-tips-create-awesome-podcast-artwork?referrer_id=52989) – Buzzsprout.com

För royaltyfri eller Creative Commons-licensierad musik kan du bläddra här: [Pixabay Music /](https://pixabay.com/music/) [Dig CC Mixer /](http://dig.ccmixter.org/) [OER-spår](https://www.orca.nrw/oer-support/oer-tracks)

apricot BUPNET CATRO blinc <sup>1</sup> E Folkuniversitetet <mark>< die Berater</mark>

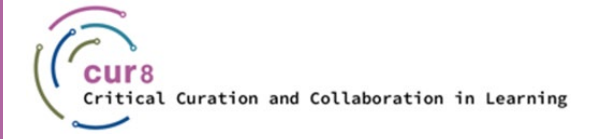

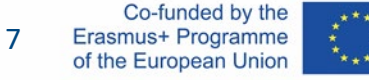

## Utrustning

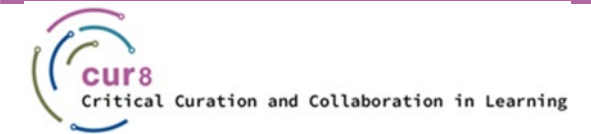

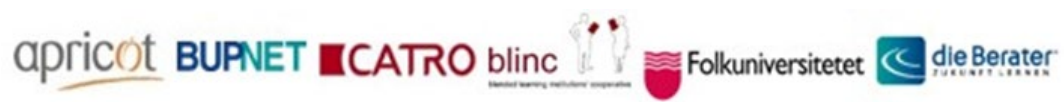

8

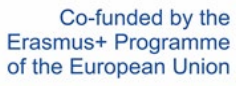

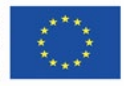

F

Följande frågor måste förtydligas:

- ♦ Var vill du spela in?
- ♦ Vilken mikrofon och inspelare använder du ?

Se den här videon på

Hur man får poddar att låta bättre - Pod Sound Schools

apricot BUPNET **ECATRO** blinc V S Folkuniversitetet < die Berater

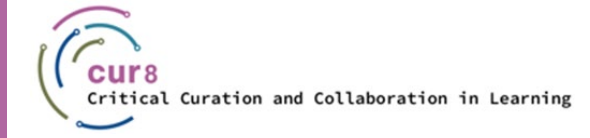

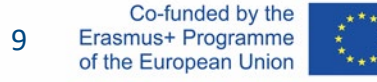

### Installation

Vi kommer att fokusera på dessa tre inspelning alternativ :

apricot BUPNET CATRO blinc Mexico Folkuniversitetet C die Berater

- ♦ På din smartphone
- ♦ Via USB-inställning
- ♦ Via XLR Setup

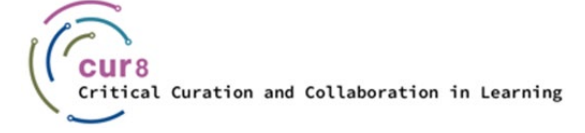

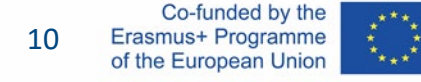

### SMARTPHONE

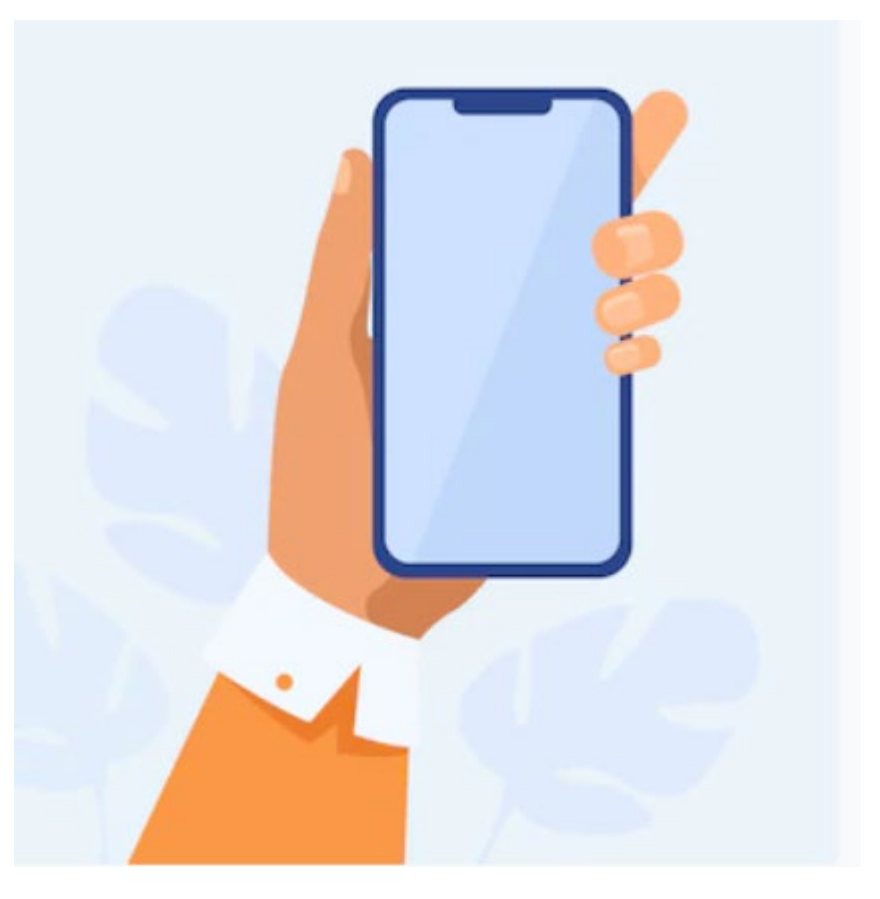

https://www.freepik.com/vectors/mobile-cartoon - Mobil tecknad vektor skapad av pch.vector

### Inspelning med din smartphone

apricot BUPNET CATRO blinc Policie Folkuniversitetet C die Berater

#### ♦ Miljö

Ę

#### – *Tyst*

- *Undvik stora tomma rum*
- ♦ Tyger

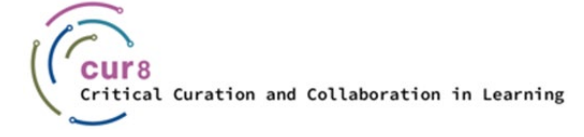

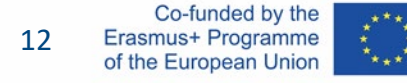

### USB

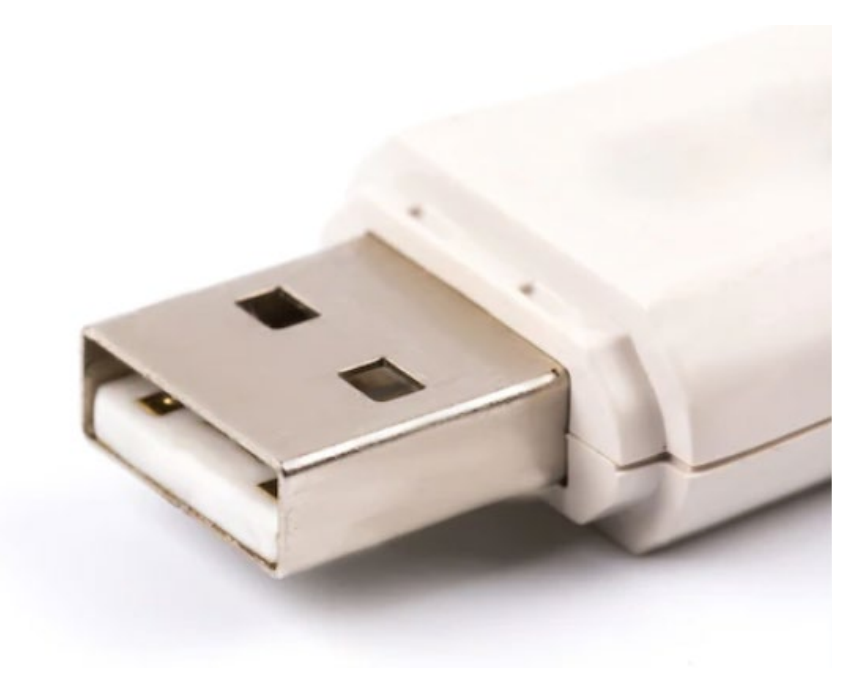

https://www.freepik.com/photos/usb-drive

### Inspelning via USB-inställning

CONTINET CATRO blinc Meridian Folkuniversitetet < die Berater

#### ♦ Mikrofon direkt till datorn

- *Filtrera obehagliga ljud*
- *Flexibilitet på inspelningsplatser*

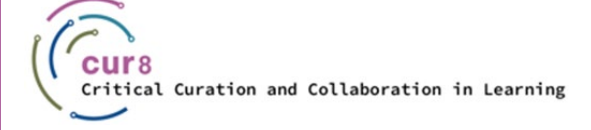

F

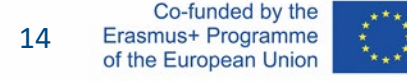

### XLR

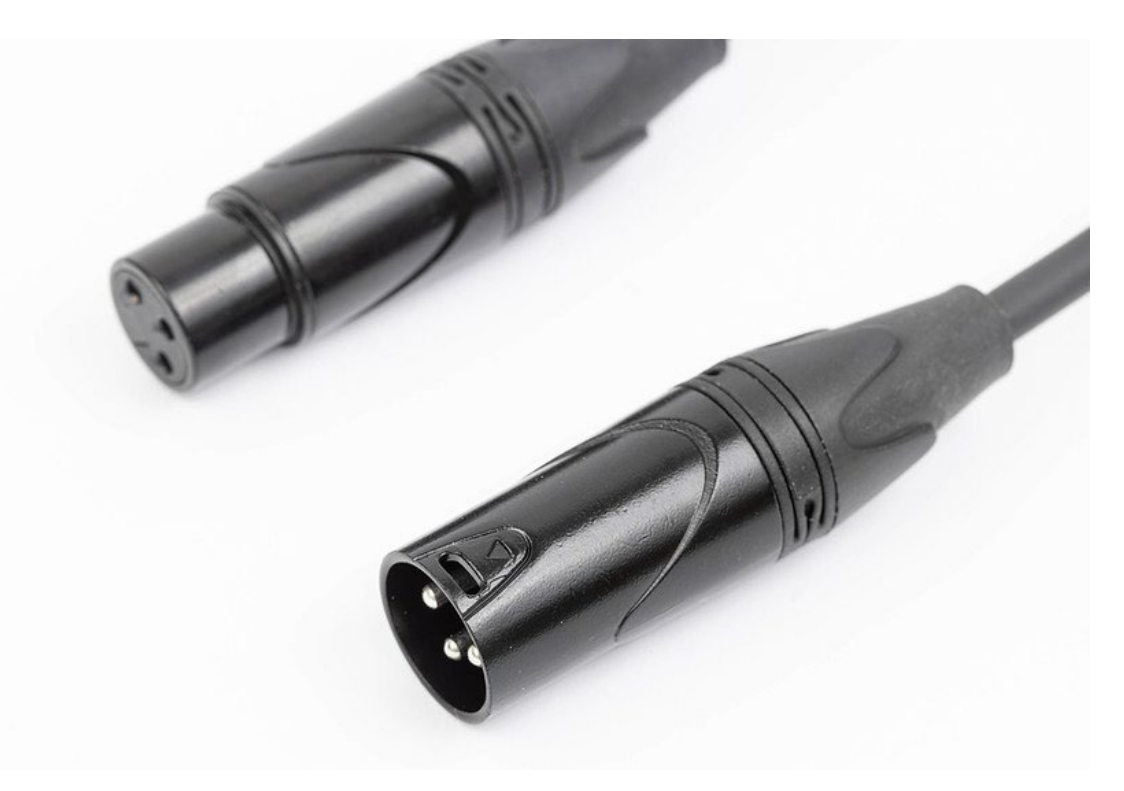

[Bild a](https://www.flickr.com/photos/30478819@N08/50689346437)v Marco Verch Professional Photographer under [CC BY 2.0-licens](https://creativecommons.org/licenses/by/2.0/)

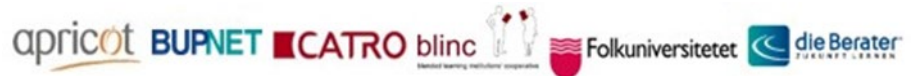

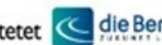

### Inspelning via XLR Setup

#### ♦ Mikrofon ansluten till en extern ljudinspelningsenhet

apricot BUPNET CATRO blinc Solic Folkuniversitetet C die Berater

- *fler alternativ*
- *Du kan spela in fler personer*
	- Bra för intervjuer

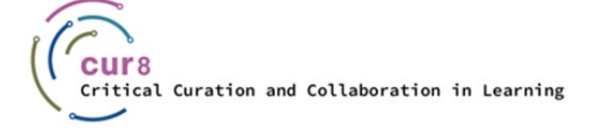

F

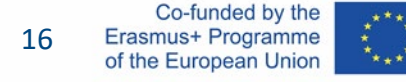

### Innan vi Start inspelning

Låt oss sammanfatta vad vi har lärt oss hittills:

#### Förberedelse

- ♦ Besluta handla om de ämne du vilja till prata handla om
- Bestäm din presentationsstil och förbered texten för den därefter
- ♦ Hitta rätt plats, så tyst som möjligt, fri från ljud och anpassad till din valda utrustning

**QDFICOL BUPNET CATRO blinc** Save Folkuniversitetet < die Berater

Ta ett glas vatten

## Ljudprogramvara

apricot BUPNET CATRO blinc Folkuniversitetet < die Berater

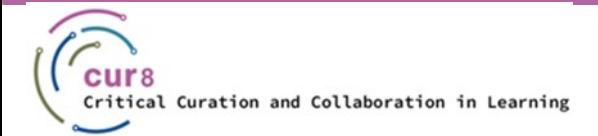

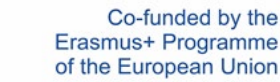

18 18

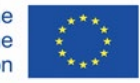

### Vad är ljudprogramvara ?

Med ljudprogramvara kan du spela in, redigera, modifiera och producera ljud.

Vilken programvara som är bäst för dig beror på olika faktorer som du ofta måste bestämma själv, såsom:

CONTINET CATRO blinc V Se Folkuniversitetet < die Berater

- **Budget**
- Tid och intresse
- Utrustning

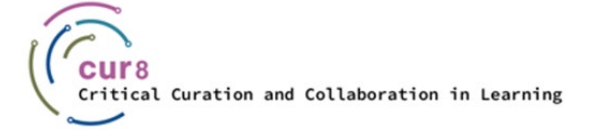

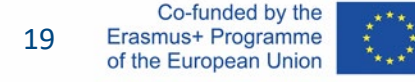

### Exempel på ljudprogramvar a

- ♦ Djärvhet
- ♦ Logik Pro
- ♦ Garage Band
- ♦ Alitu (särskilt för podcast)
- **Wavve**
- Windows-inspelare
- **Adobe Audition**
- ♦ Hindenburg Journalist

apricot BUPNET CATRO blinc <sup>1</sup> Folkuniversitetet <mark>< die Berater</mark>

♦ och så många fler...

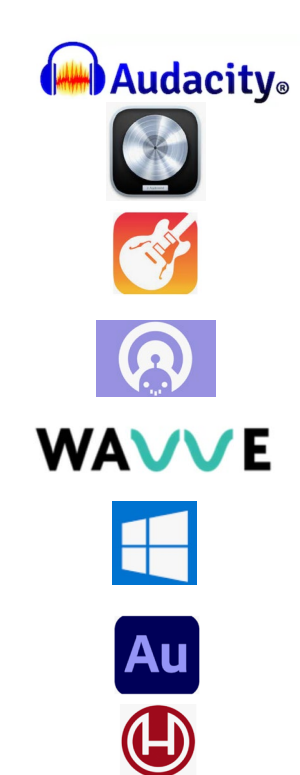

### **Ljudredigering** att göra

- ♦ Spela in ditt ljud
- ♦ Importera ljudfilen som du tidigare har spelat in
- ♦ (Åter)lyssna på ditt material
- ♦ Ta bort oönskat ljud
- Ta bort oönskat material och placera allt i rätt ordning
- ♦ Gör volymen konsekvent
- ♦ Lägg till musik eller ljudeffekter
- ♦ Exportera din färdiga podcastljudfil

### **Ljudredigering** via smartphone

#### **MAnchor** by Spotify

- ♦ Gratis att använda sig av
- ♦ Lätt att lära sig , nybörjare vänlig
- Lätt och klar gränssnitt
- ♦ Finns i många språk
- Inspelning, redigering och värd i ett app
- ♦ Rapporter och analys

## Podcast värd

apricot BUPNET CATRO blinc la Folkuniversitetet < die Berater

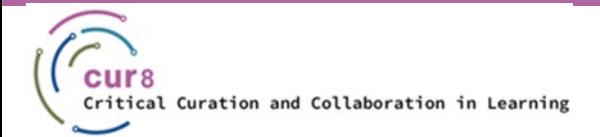

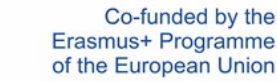

23 23

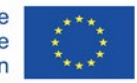

### Vad är en poddvärd?

Podcast-värden är en plattform för att lagra dina ljudfiler

Varför en poddvärd ? Tja , huvudpunkterna för att använda en podcast-värd är:

- De ger det nödvändiga lagringsutrymmet
- Omgå tekniska hinder med RSS-flödet
- ♦ Tillhandahåll statistik om åtkomstnummer, nedladdningar, utveckling,...

CONTINET CATRO blinc Server Folkuniversitetet < die Berater

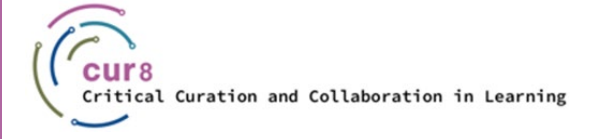

### RSS-flöde

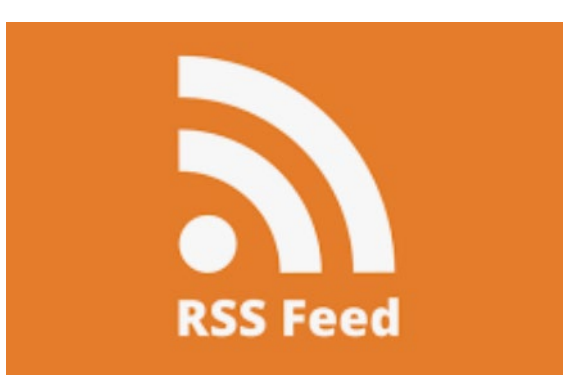

- ♦ " Verkligen Enkel syndikering "
- ♦ Online -fil
	- *Detaljer om de innehållet och \_ utgivare*
- ◆ Ge information till \_ kataloger och \_ publik

### Steg förbi Steg

Om du är med hjälp av en podcast värdskap leverantör dessa är de grundläggande steg till hur RSS - flödet fungerar :

- 1. Efter inspelning och redigering du behöver till ladda upp mp3 ljudet fil till en podcast värdskap leverantör . Denna tjänst kommer att fungera som ett lager för din filer .
- 2. Till skaffa sig tillgång till vad är inuti de lager de podcast- värd genererar en RSS -flödeslänk . Denna länk är nu de förbindelse mellan du och din publik .
- 3. Till skapa detta förbindelse och göra det är en väg , du Skicka in RSS flödeslänken till \_ varje katalog ( Spotify , iTunes, etc ).
- 4. När någon lyssnar till din avsnitt , t.ex. på Spotify , den utfodra frågar din värdleverantör för podcast för de korrekt audio fil och levererar de innehåll tillbaka till Spotify och din lyssnare .

apricot BUPNET ■CATRO bline

5. Som du Fortsätta till ladda upp ny avsnitt till din podcast - värdleverantör , RSS - flödet automatiskt ger de information till varje katalog och din publik .

Folkuniversitetet < die Berater

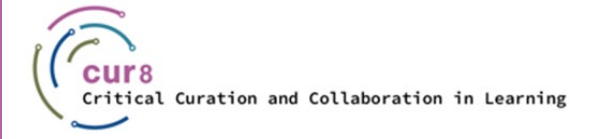

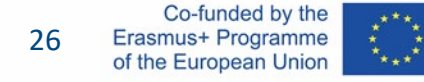

## Exempel

apricot BUPNET CATRO blinc la Folkuniversitetet < die Berater

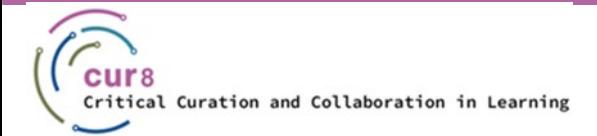

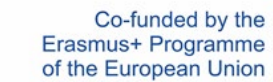

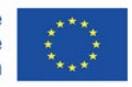

27 27

### Exempel på vuxenutbildningspodcaster

#### [Podden för lärande och utveckling](https://omny.fm/shows/the-learning-development-podcast)

- I det här podcastprogrammet bjuder David James (Chief Learning Officer med 360Learningplattformen) in L&D-proffs att diskutera aktuella ämnen på området. Rekommenderade avsnitt: [Curation in L&D](https://omny.fm/shows/the-learning-development-podcast/curation-in-l-d-with-mike-shaw) , [Podcasts for Learning](https://omny.fm/shows/the-learning-development-podcast/podcasts-for-learning-with-shannon-martin-from-pod)
- Samtal i vuxen- [och vidareutbildning](https://anchor.fm/karen-bunyan/episodes/Episode-8-Talking-with-the-tutor-Anna-Galligan-on-teaching-drama-euvqnr)
	- Denna podcast från Irland publicerar (sällan) samtal med utövare inom vuxen- och vidareutbildning.
- **[Plus One Podcast](https://plusonepodcast.podbean.com/)** 
	- Podden avser att inspirera pedagoger genom berättelser från exceptionella pedagoger från olika typer av utbildningar. Avsnitt publiceras vanligtvis både som ljud och bild.
- [EPALE podcaster](https://soundcloud.com/epale_eu)
	- European [Platform for Adult Learning in Europe](https://epale.ec.europa.eu/en) publicerar ibland poddar och driver för närvarande (2022) en dedikerad poddserie av European Basic Skills Network. En annan episod av intresse kan vara den om [artificiell intelligens i vuxenutbildning och utbildning .](https://soundcloud.com/epale_eu/epale-podcast-artificial-intelligence-in-adult-learning-and-education)

Folkuniversitetet < die Berater

[Skillset and match](https://podcasts.google.com/feed/aHR0cHM6Ly9hbmNob3IuZm0vcy82ZWI3MjkzOC9wb2RjYXN0L3Jzcw) är en podcast av CEDEFOP (European Centre for the Development of Vocational Training) om utvecklingen inom yrkesutbildning med bidrag från experter, beslutsfattare, arbetsmarknadens parter, yrkesutövare och elever

apricot BURNET ■CATRO bline

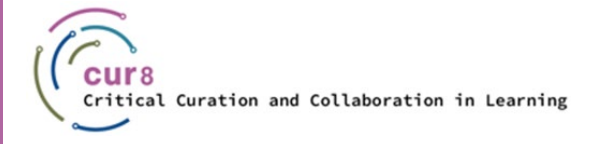

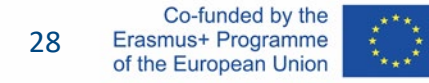

This learning module has been developed as part of an Erasmus+ KA2 project **Critical Curation and Collaboration in Learning (Cur8)** and is funded with support from the European Commission.

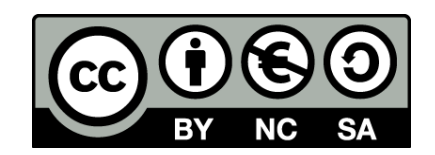

This work is intended for educational purposes and is licensed under [Creative Commons Attribution-NonCommercial-ShareAlike](https://creativecommons.org/licenses/by-nc-sa/4.0/) 4.0 International License @ [The Cur8 Consortium](https://cur8learning.online/consortium/) (except for referenced screenshots and content).

*The Cur8 project has been funded with support from the European Commission. The European Commission's support for the production of this publication does not constitute an endorsement of the contents, which reflect the views only of the authors, and the Commission cannot be held responsible for any use which may be made of the information contained therein.*

Folkuniversitetet < die Berater

**apricot BUPNET ■CATRO bline** 

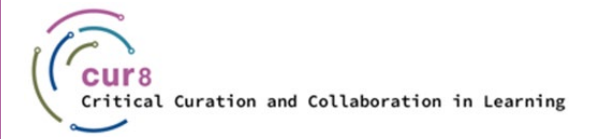

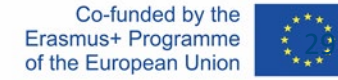